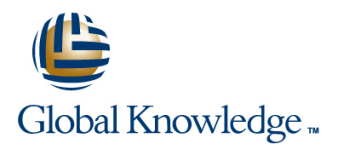

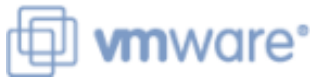

# **VMware Workspace ONE: UEM Troubleshooting, Adv Integration, and Design Fast Track**

**Duration: 5 Days Course Code: VMWS1DITSFT Version: 20.x**

#### Overview:

In this five-day, extended hour VMware Workspace ONE Fast Ttrack course, you learn how to navigate and manage the VMware Workspace ONE® Access™ console (formerly known as the VMware Identity Manager™ console). Through a combination of hands-on labs, simulations, and interactive lectures, you learn to investigate, analyze, and determine issues that might occur with all the different components of the VMware Workspace ONE® UEM (Unified Endpoint Management) platform.

You configure enterprise and productivity integration, Digital Workspace integration, authentication methods, access policies, web and virtual resource integrations, VMware Carbon Black, and Single Sign-On for a web resource. The course addresses the principles of identity, endpoint security, and access management.

You learn the fundamentals of VMware Workspace ONE® solution design. The course addresses general solution design logics and process flow and addresses Workspace ONE UEM use cases. You learn to identify the phases of a Workspace ONE solution design and delivery, review areas of Workspace ONE use cases, and learn how to create solution designs.

You will leave the training with the skills and knowledge needed to implement the Workspace ONE solution to deliver the Digital Workspace experience and to create your Digital Workspace transformation.

Product Alignment: Workspace ONE 20.xWorkspace ONE UEM 20.xVMware Workspace ONE® Access<sup>™</sup> 20.xVMware Horizon 7.xVMware Unified Access Gateway™ 3

### Target Audience:

Workspace ONE administrators experienced mobility and identity administratorsAccount managersSolutions architectsSolutions engineersSales engineersConsultants

### Objectives:

- **By the end of the course, you should be able to meet the Cutline the benefits of AD FS and PING integration** following objectives:
- Summarize general troubleshooting logic for Workspace ONE
- **I**I Identify and address common console issues
- **Anticipate typical Workspace ONE integration challenges**
- Outline best practices for endpoint, email, application, and Security<sup>™</sup> content troubleshooting
- $\blacksquare$  Outline and describe the authentication methods supported by types Workspace ONE Access
- **E** Summarize how to use Kerberos and SAML authentication **organization** protocols in Workspace ONE
- **Explain application single sign-on**
- Outline Office 365 and Azure AD integration with Workspace ONE
- Summarize Okta integration and Workspace ONE Access as an IdP
- 
- **Explain the purpose of identity bridging and IdP chaining**
- UEM Compare and contrast traditional versus modern PC Lifecycle Management
	- Integrate VMware Horizon® with Workspace ONE Access
	- Describe the benefits of implementing VMware Workspace
	- Outline high-level Workspace ONE design methods and architecture
	- Determine the appropriate digital workspace use case for your
	- Summarize the key components of logical and physical design
	- Outline the phases of Workspace ONE delivery

## Prerequisites:

This course requires completion of one of the following sets of courses:

- **Workspace ONE: Deploy and Manage [20.x]** OR
- VMware Workspace ONE: Skills for Unified Endpoint Management [V20.x] and VMware Workspace ONE: Integrating the Digital Workspace [V20.x]

### Content:

- 
- 
- Course objectives
- 2 Fundamentals of Workspace ONE UEM Troubleshooting
- Summarize the general logic of Workspace ONE UEM issue troubleshooting
- Classify Workspace ONE UEM issues
- troubleshooting
- 
- 
- Summarize the workflow topology of each Troubleshoot issues related to Admin Workspace ONE UEM productivity and Repository 17 VMware Horizon integration component
- Troubleshooting
- ONE UEM console issue troubleshooting
- Identify common Workspace ONE UEM line and application infrastructure console issues
- Troubleshoot Workspace ONE reporting line attributes attributes issues little and the control of the control of the control of the control of the control of the control of th
- Troubleshoot issues related to Group Management and Assignments o Password Authentication
- Troubleshoot issues related to System o SAML Authentication Settings and Admin Roles
- Use the Console Event log for Workspace ONE UEM console issue troubleshooting
- 1 Course Introduction  **Troubleshoot issues related to Per-App** 16 Workspace ONE AirLift line v PN line v PN line v PN line v PN line v PN line v PN line v PN line v PN line v PN line v PN line v PN
	- Collect and analyze Per-App Tunnel log | PCLM with Modern PCLM

line line

- Troubleshooting modern PCLM transformation
- Management issue troubleshooting Workspace ONE® AirLift™
- issues deployment and first-time configuration
- Describe when and why to use logs for AirWatch® managed content management group in Workspace ONE UEM
- Compare the different log levels Gateway Gateway SCCM to Workspace ONE UEM

line line line

- Identify the key factors of log collection Collect and analyze Content Gateway logs Use the activity log and dashboard to
	-
- 3 Workspace ONE UEM Console Repository Repository CONEX 2009 2012 12:00 Repository VMware Horizon
- Troubleshoot issues related to Workspace Describe the conceptual and logical • Outline the best practices for Workspace ONE Content Application architecture of VMware Horizon
	-
	- Outline the authentication methods
	- Describe the workflow of:
	-
	-
	-
	-
- 
- Introductions and course logistics  **Outline the difference between traditional** 
	- 8 Workspace ONE UEM Content Describe the co-management phases in a
	- Summarize the best practices of Content Summarize the benefits of using VMware
	- Identify common Content Management Outline the steps of Workspace ONE AirLift
	- Troubleshoot issues related to VMware Map a collection from SCCM to a smart
	- Troubleshoot issues related to Content Export supported Win32 applications from
		- troubleshoot basic issues
		-
	- Troubleshoot issues related to User Recognize the features and benefits of
		-
	- 9 Authentication Method Deep Dive Define a use case for your virtual desktop
	- supported by Workspace ONE Convert customer requirements to use case
		- 18 Workspace ONE Intelligence Advanced
		- Outline the VMware Workspace ONE® Trust Network partners
	- Describe the benefits of integrating with o OAuth2.0 Authentication Workspace ONE Trust Network partners
	- o OpenID Connect Authentication Outline common and complex Workspace ONE Intelligence use cases

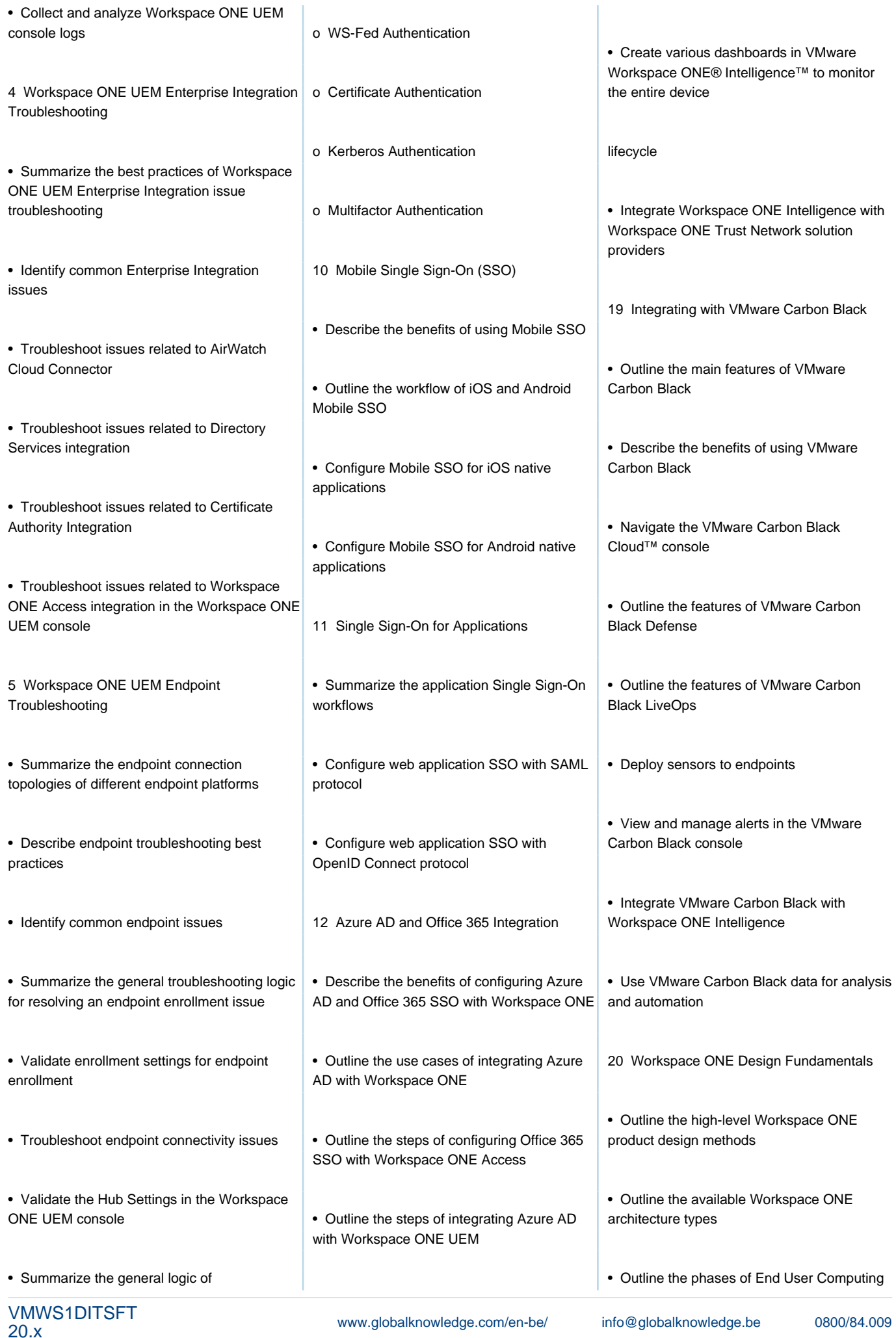

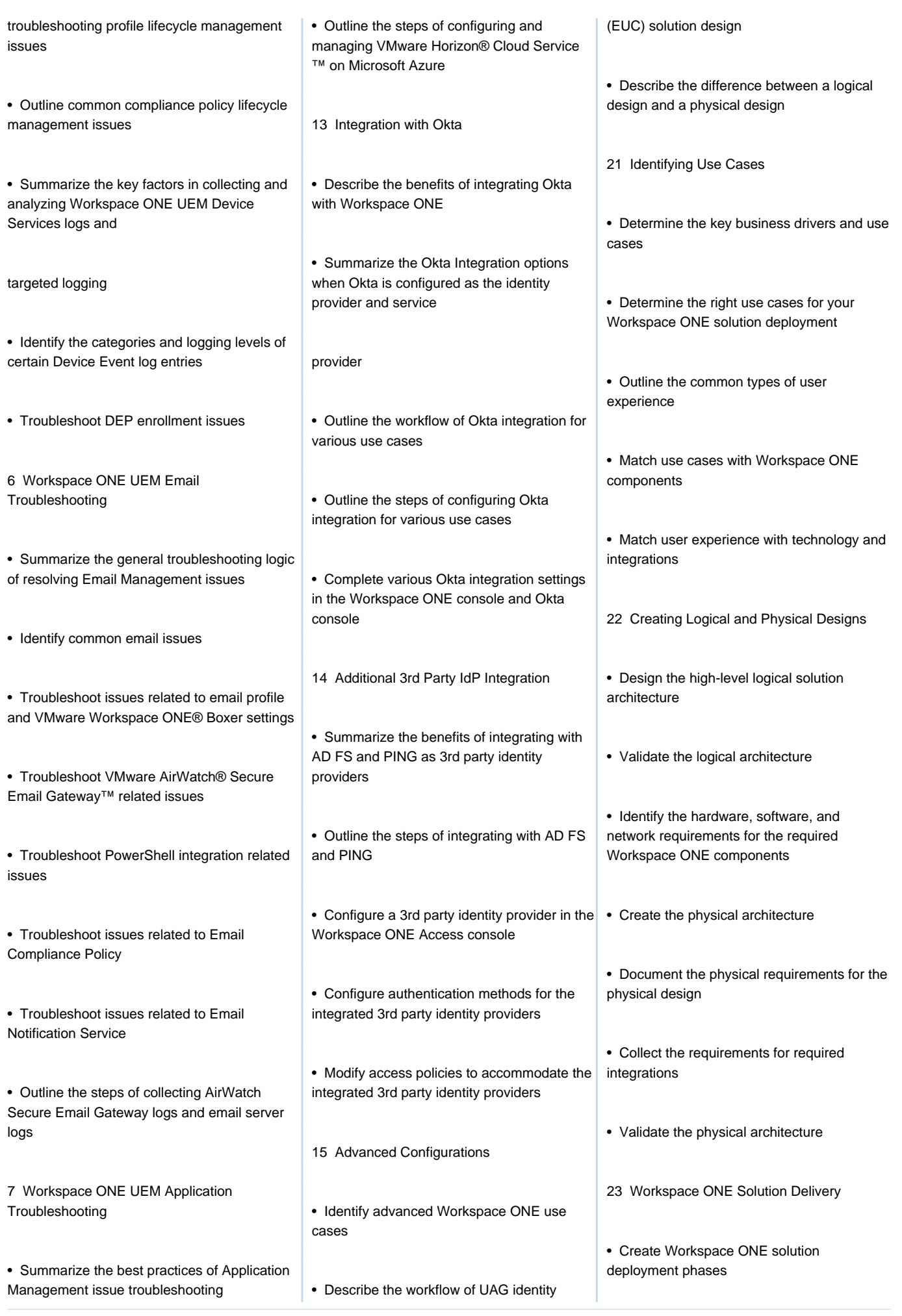

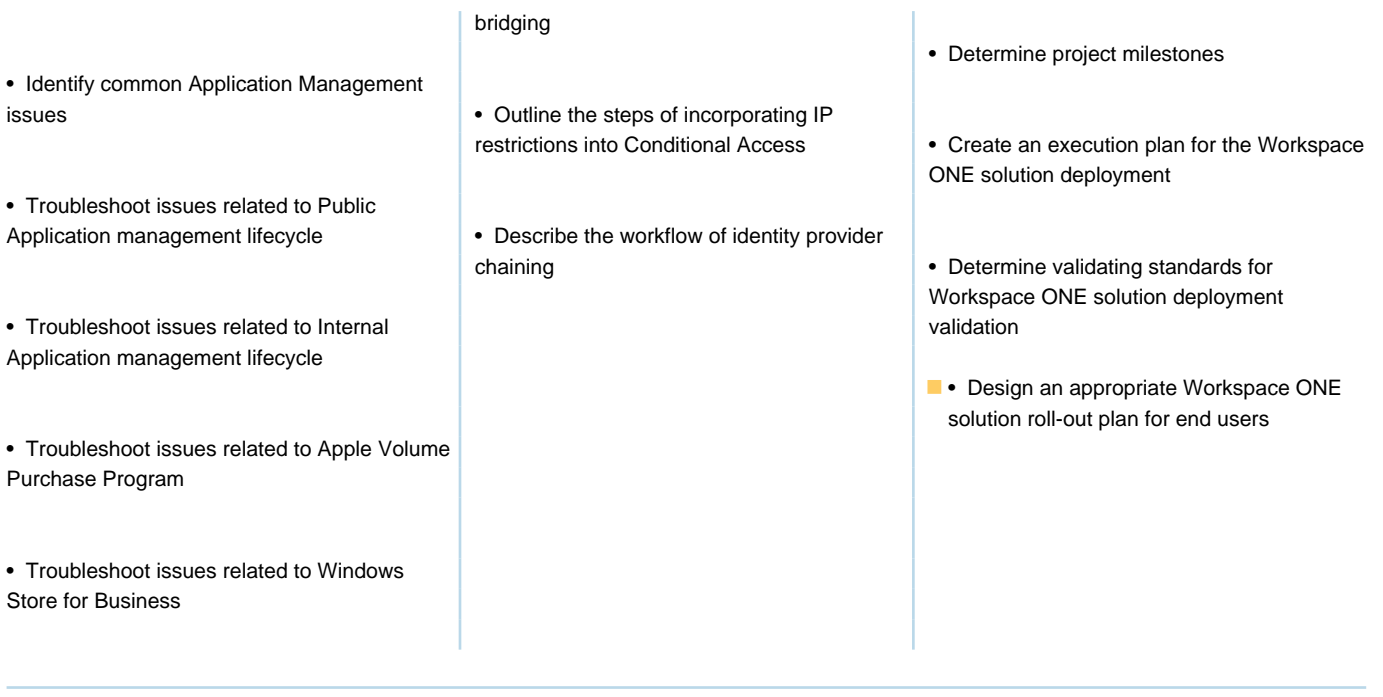

## Further Information:

For More information, or to book your course, please call us on 0800/84.009 info@globalknowledge.be

[www.globalknowledge.com/en-be/](http://www.globalknowledge.com/en-be/)